## Identifying iLabs Billing Expense Transactions

The tables display details of iLabs transactions that are viewable as Journal Entries and in Bill Presentation (BP). **Important:** Users should be familiar with BP and InfoPorte to effectively utilize this quick reference card (QRC).

## iLabs Expense Journal Entries

NFOPORTE

onnect<br>AROLINA

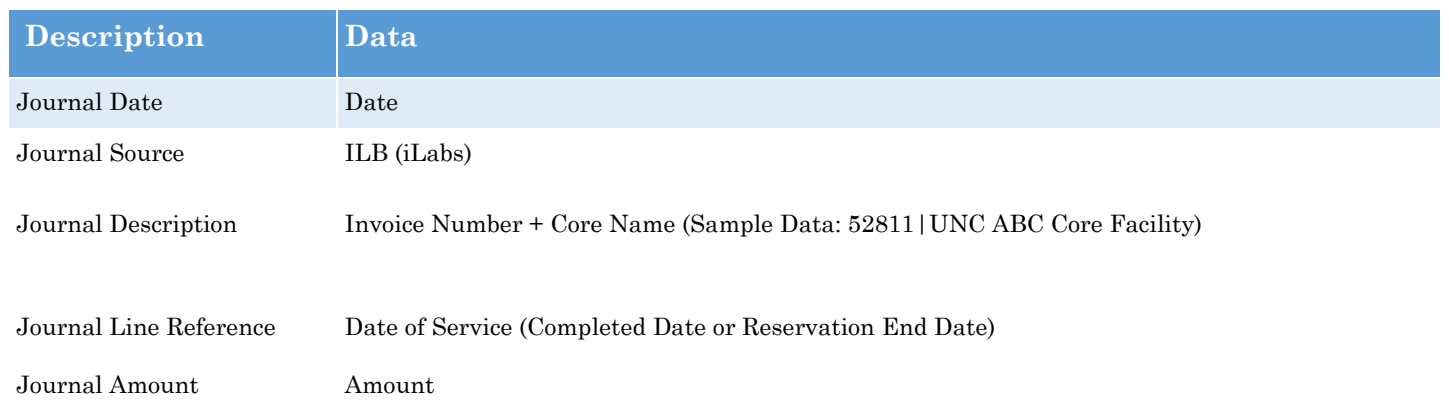

## iLabs Expense Bill Presentation

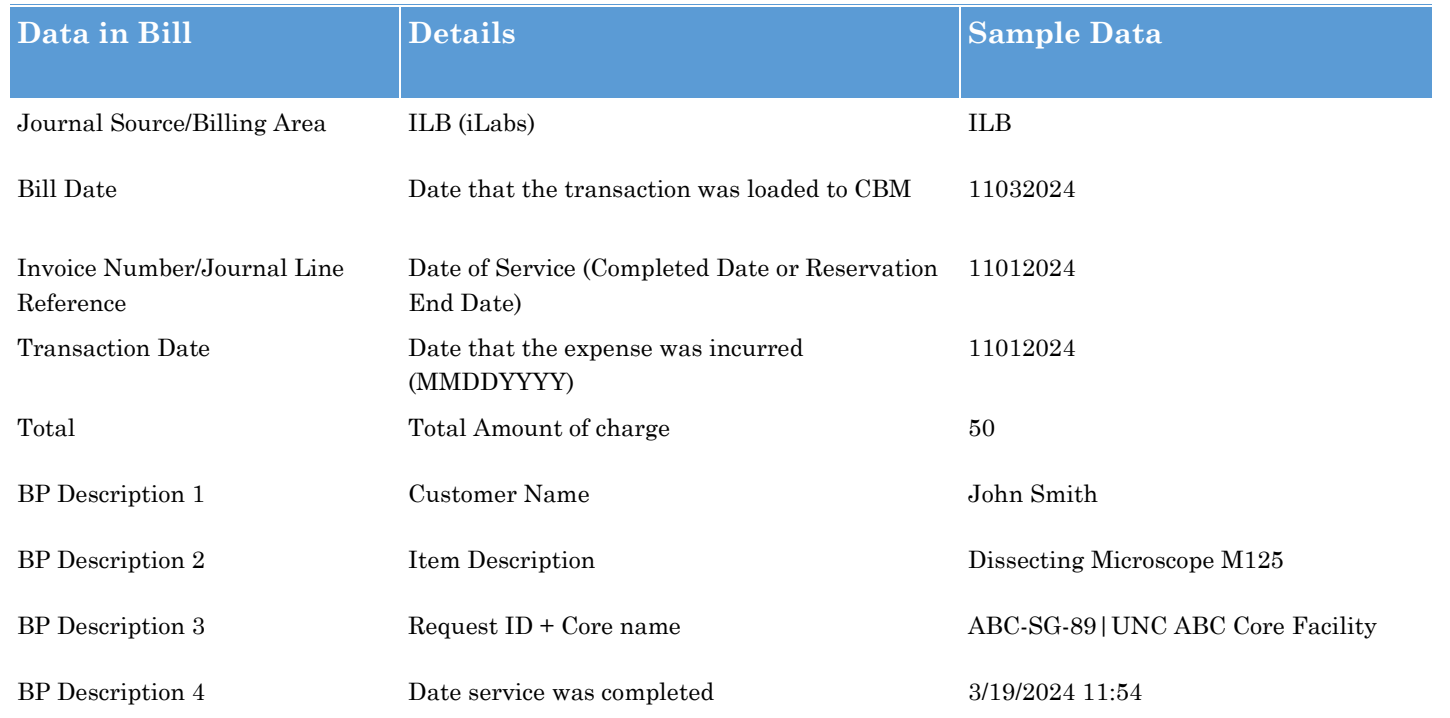